# **Welcome**

# **File Encryption & Cloud Security**

**Protecting Important Personal Information**

Hosted by:

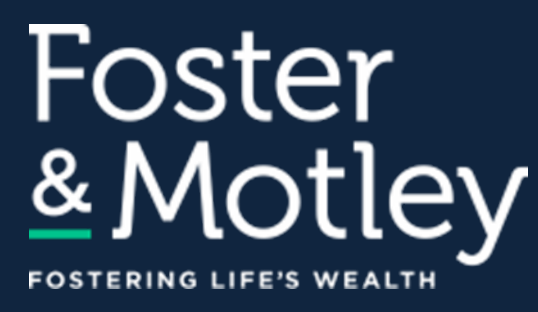

#### Content by:

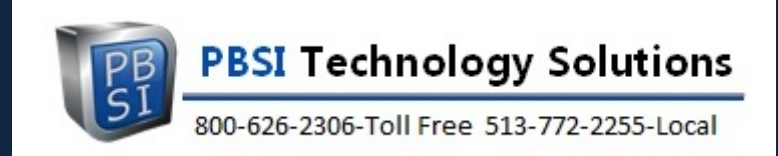

Presenter: Ray Cool, CEO PBSI Technology Solutions Webinar will begin at 1:00

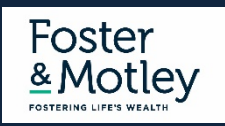

# **Welcome Foster & Motley Clients**

**to**

#### **Security Education Series**

#### Series Goals

- Educate listeners how to protect electronic valuables
- Improve knowledge about electronic security
- Provide practical information about what to change and how to do so

#### Topic Summaries

- Securing Personal Data Overview and available on Foster & Motley website
- 
- **File Encryption & Cloud Security** today's topic
- Password Management & Public Wi-Fi 4 of 4

• Email Security Practices **Access 2008** available on Foster & Motley website

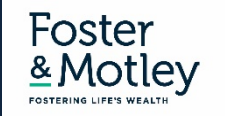

### **Agenda**

# **File Encryption & Cloud Security**

### **Protecting Important Personal Information**

- When and why file encryption is important
- Protecting personal files
- Protecting files during transmission
- Using the cloud securely

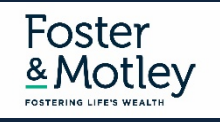

**PBSI Technology Solutions** *"IT Security Specialists"*

### **Who is PBSI?**

- Technology Services provider for hundreds of clients in the tri-state including Foster & Motley
- Experienced 75% of staff have 10+ years experience w/PBSI
- Proactive IT security monitoring for home and business

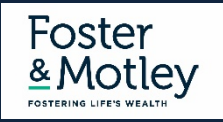

### **Why do we need protection?**

#### **The Internet Today is a Dangerous Place**

- Increasingly, PCs are being infected with malware that steals passwords and copies data
- New keylogging and phishing attacks are changing constantly Bad guys are smart, motivated and *relentless*
- The victim is typically NOT notified Keylogging malware may be currently active on millions of unaware PCs

#### **Email Addresses and Passwords Are For Sale**

- 2.7 Billion emails are available for sale on the Darkweb
- 1.2 Billion of them include exposed, cracked passwords
- LinkedIn, Yahoo, Gmail, DocuSign, Adobe, Dropbox, Tumblr, MySpace and 30 others
- Equifax smaller than ALL of the above breaches in 2017
- List of biggest breaches can be found at: https://haveibeenpwned.com/

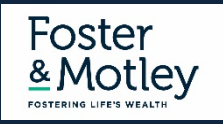

### **Protect (Encrypt) Important Documents**

#### **What is File Encryption and Why is it Important?**

- Encryption is a term describing data that can't be read without a private "key"
- Encrypted data is garbled so that if opened it can't be easily read or interpreted
- Encryption security varies based on technology used AND based on length of "key" (the password)
- This is why long or complex passwords are encouraged. Length is the enemy of hacker decryption software.

#### **What Files Should Be Encrypted and Why?**

- Encrypt files containing Personally Identifiable Information (PII) or Protected Health Info (PHI)
- From whom are you protecting info? Future hackers YES (and maybe from IT support, children, etc.)

#### **Encrypt Important Files "At Rest"**

- MS Office Most files can be encrypted simply by adding a password
- Password protection = encryption

#### **Encrypt Files or Content Sent Via Email – 3 Choices**

- Encrypt the attachment(s) and provide the password to the recipient using different medium (text or voice)
- Encrypt the email Requires purchase of an email encryption tool
- Use a secured file sharing site– like Foster & Motley's **Client Vault**

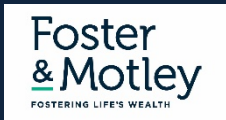

### **Demonstration**

# **How to Encrypt a file**

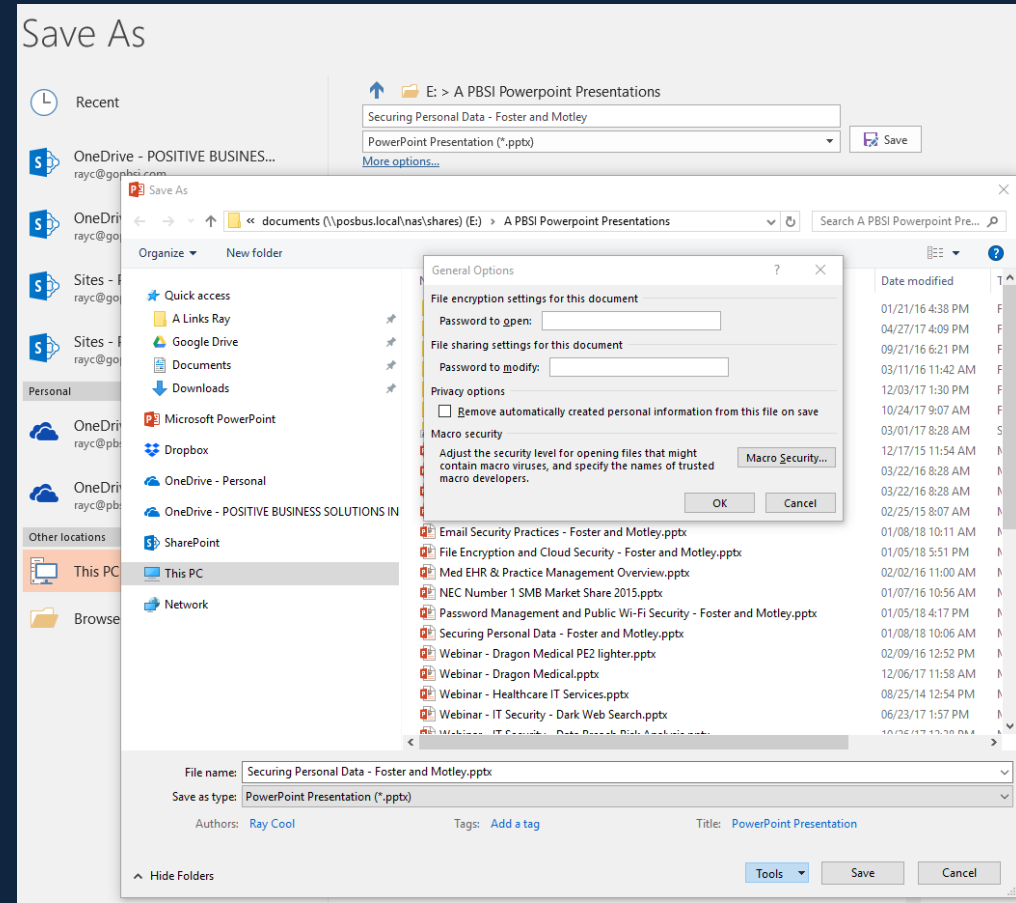

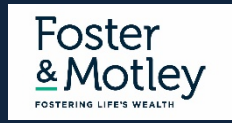

### **Managing Location of Files and Folders**

**Know where documents are stored**

#### **Microsoft Office default save-as location is C:\Documents**

- But other apps (scans, photos, faxes) are not consistent
- When saving files, use "save-as" instead of "save" to know the location of
- This "save-as" greatly increases the likelihood of success of controlling document location

#### **It is a good idea to keep documents with PII (Personally Identifiable Information) in a separate folder**

• To setup a sub-folder – right click, add "folder"; name the folder (i.e.: Documents \ Tax Information)

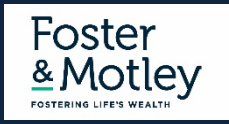

### **Securing Online Communications**

**Security on both private and public Wi-Fi**

#### **How to encrypt files or content during transmission (email) – 3 choices**

- **Encrypt attachment(s)**  and provide the password to the recipient using different medium (text or voice), OR
- **Encrypt the email** Requires purchase of an email encryption tool, OR
- **Use a secured site**  like Foster & Motley **Client Vault** *(ask your Foster & Motley advisor for instructions)*

#### **Public Wi-Fi**

- Public Wi-Fi is NOT secure
- Never enter login or pw when using public Wi-Fi unless using a VPN

#### **Using Public Wi-Fi Securely**

- Use a Password Manager and VPN connection
- Dashlane
- LastPass

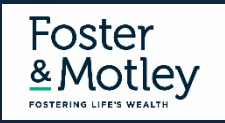

### **Using Cloud Storage Securely Benefits & risks - security issues & choices**

### **When and why is it OK to use cloud storage?**

#### • **When to consider cloud storage?**

- Multi-location access Home and other locations
- Multi-device access (PC /laptop /iPhone /iPad)
- Critical need for availability (when my network or PC are down)
- Concerned about local PC backup
- Concerned about reliability Remove files from uncertain IT environment

#### • **Which Vendor?**

- Most of us: Microsoft OneDrive Business or Google Drive
- If you wish: Apple iCloud, Amazon Prime, Adobe, Dropbox, others

#### • **Do I need to encrypt cloud files?**

- Files with PII or PHI Strongly recommended
- If you store important documents in Cloud use a LONG complex (#!@%) password

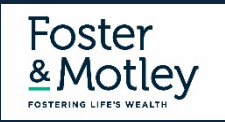

### **Today's Summary File Protection Security Principles**

#### **Document Security Principles**

- Encrypt files "at rest" that include protected information (SS#s, CC#s, DOBs, Account#s, DL#s)
- Encrypt files during transmission that contain PII or PHI

#### **Use the Cloud securely**

- Don't send, receive or ACCESS protected information on public Wi-Fi unless using a VPN
- Don't store protected information in the cloud unless the file is encrypted

#### **Other Important Security Measures**

- Backup Ensure current backup of all important documents
- Online Security Monitoring Inexpensive and worthwhile
- Security training for family members
- Don't have a common password If you do, CHANGE it

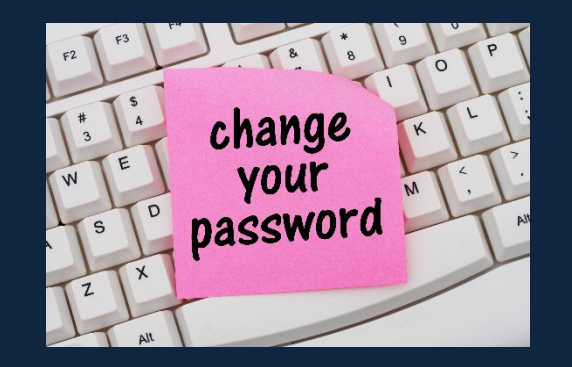

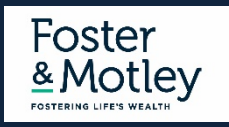

### **Summary - Essentials of Securing Personal Information**

#### **Secure your Desktops & Laptops**

- Antivirus & Malware protection auto updated without manual intervention, daily vulnerability scanning
- Desktop Patch Management Security issues frequently related to un-updated software patches
- Wireless Security ensure latest encryption, control password access

#### **Encrypt sensitive files**

- Encrypt files "at rest" that include protected information (SS#s, CC#s, DOBs)
- Encrypt files with personal information during transmission

#### **Backup on an automated schedule**

• Don't let lack of knowledge or attention put you at risk. Use an encrypted backup as a ransomware protection.

#### **Beware public Wi-Fi**

• No passwords on Public Wi-Fi - If logging in with password , use a password manager or VPN tool, or use trusted app (Bank app)

#### **Know if your PCs are safe**

• Online security monitoring

#### **Training - Encourage every family member to learn secure behavior**

• Learn the essentials of safety using email and web browsing

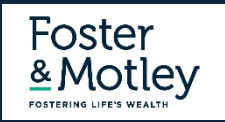

## **Webinar Summary**

#### **Thank you for your attendance Thank you to our friends at Foster & Motley**

**Included Handouts "IT Security – What each of us need to know" and "How to evaluate dangerous emails"**

#### **How can PBSI help you? - Concierge IT Security Services**

**Pricing below has been discounted by 25% for Foster & Motley clients <b>Cost for F&M Client** 

Security Risk Assessment and in-person security training – one-on-one, scheduled during daytime

Antivirus, Online Monitoring, Patch Management, Vulnerability Scans (up to 3 PCs/Macs)

Data Breach Risk Scanning (up to 3 PCs/Macs)

Online Backup with Ransomware protection (per PC) and the state of the state of the state of the state of the state of the state of the state of the state of the state of the state of the state of the state of the state of

KnowBe4 Security Training – Ongoing phishing tests and security training emails (up to 3 emails) \$ 225 / yr

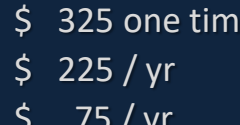

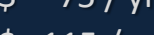

#### **Webinar Follow-up**

- Call or email questions, or free quotation (513) 772-2255 itservices@pbsinet.com
- Speaker contact Ray Cool, CEO (513) 924-3915 rayc@pbsinet.com

#### **Upcoming Webinars**

- 
- 
- File Encryption & Cloud Security The Encryption & Cloud Security
- Password Management & Public Wi-Fi Thursday, Jan 18, 2018 1:00

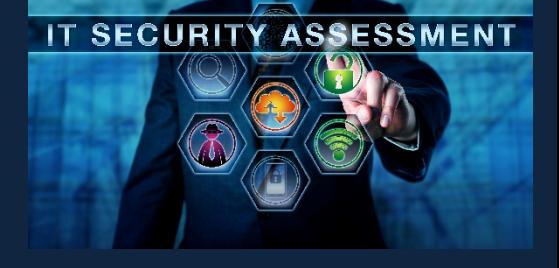

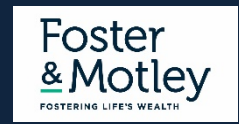

• Securing Personal Information **and American available on Foster & Motley website** • Email Security Practices available on Foster & Motley website